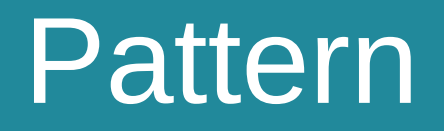

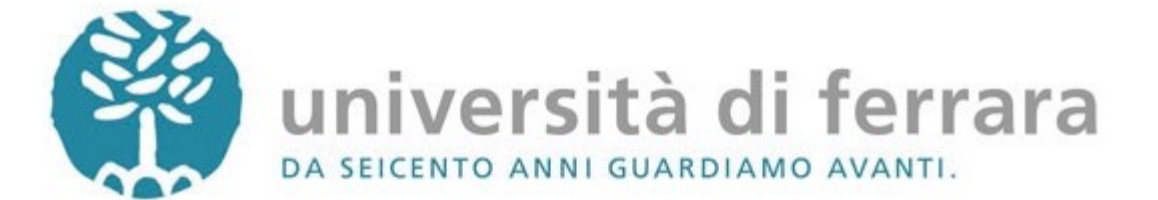

# **Bibliografia**

- Gamma, Helm, Johnson & Vlissides (1994). Design Patterns (the Gang of Four book). Addison-Wesley. ISBN 0-201-63361-2
- Steven J. Metsker. Design pattern in Java. Manuale pratico. Addison-Wesley
- Sandro Pedrazzini. Tecniche di progettazione agile con Java. Design pattern, refactoring, test. Tecniche Nuove.
- M. Fowler. UML Distilled Guida rapida al linguaggio di modellazione standard - terza edizione. Pearson Education Italia
- J.Cooper The Design Pattern Java Companion <http://www.patterndepot.com/put/8/JavaPatterns.htm>

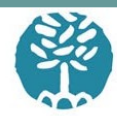

```
public class MyListArray {
    public int [] lista;
    public MyListArray(int n){
        lista = new int[n]:for (int i=0; i<n ; i++)lista[i]=i*10:
         ł
                                       public class Main {
    ł
                                           public static void main(String[] args) {
                                               MyListArray 1a = new MyListArray(10);for (int i=0; i< la lista length; i++){
                                                   System.out.println("El. "+ i + ":\t"+ la.lista[i]);
                                               ł
                                           ł
                                       }
```
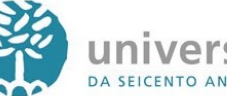

```
public class MyListArray {
    public int [] lista;
    public MyListArray(int n){
        lista = new int[n];for (int i=0; i<n ; i++)lista[i] = i*10;ł
    private int indice =- 1;
    public void rewind(){
        indice=-1;
    ł
    public int nextElement(){
        indice++:
        return lista[indice];
    ł
    public boolean hasNextElement(){
        return indice<lista.length-1;
    Y
```
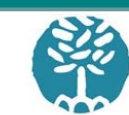

public class Main {

}

}

public static void main(String[] args) {

while  $(la.\text{hasNextElement}())$ 

MyListArray  $1a = new MyListArray(10);$ 

System.out.println("El.: "+  $\overline{la}$ .nextElement());

```
public class MyListIterator {
    private int [] lista;
    public MyListIterator(MyListArray la){
        lista =la.lista:
    ł
    private int indice =- 1;
    public void rewind(){
        indice=-1;
                                                                   ł
    \mathcal{F}public int nextElement(){
        indice++:
        return lista[indice];
                                                  public class Main {
    Y
    public boolean hasNextElement(){
        return indice<lista.length-1;
```

```
public class MyListArray {
            public int [] lista;
            public MyListArray(int n){
                lista = new int[n];for (int i=0; i<n ; i++)lista[i] = i*10;γ
public static void main(String[] args) {
    MvListArray 1a = new MyListArray(10);MyListIterator \overline{1i} = new MyListIterator(1a);
    while (li.hasNextElement()){
        System.out.println("El.: "+ \overline{11}.nextElement());
```
**AMMINISCHEARDIFAME D'AVARDI** 

```
public class MyListIterator implements MyIterator {
    private int [] lista;
    public MyListIterator(MyListArray la){
        lista =la.lista:
    private int indice=-1:
    public void rewind(){
        indice=-1;public int nextElement(){
        indice++;
        return lista[indice];
    ł
    public boolean hasNextElement (){
        return indice<lista.length-1;
    J.
```

```
public interface MyIterator {
```

```
void rewind():
```

```
int nextElement();
```

```
boolean hasNextElement();
```

```
public class Main {
```
}

```
public static void main(String[] args) {
   MyListArray 1a = new MyListArray(10);MyIteration li = new MyListIterator(la);
   while (li.hasNextElement()){
        System.out.println("El.: "+ li.nextElement());
```
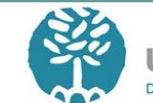

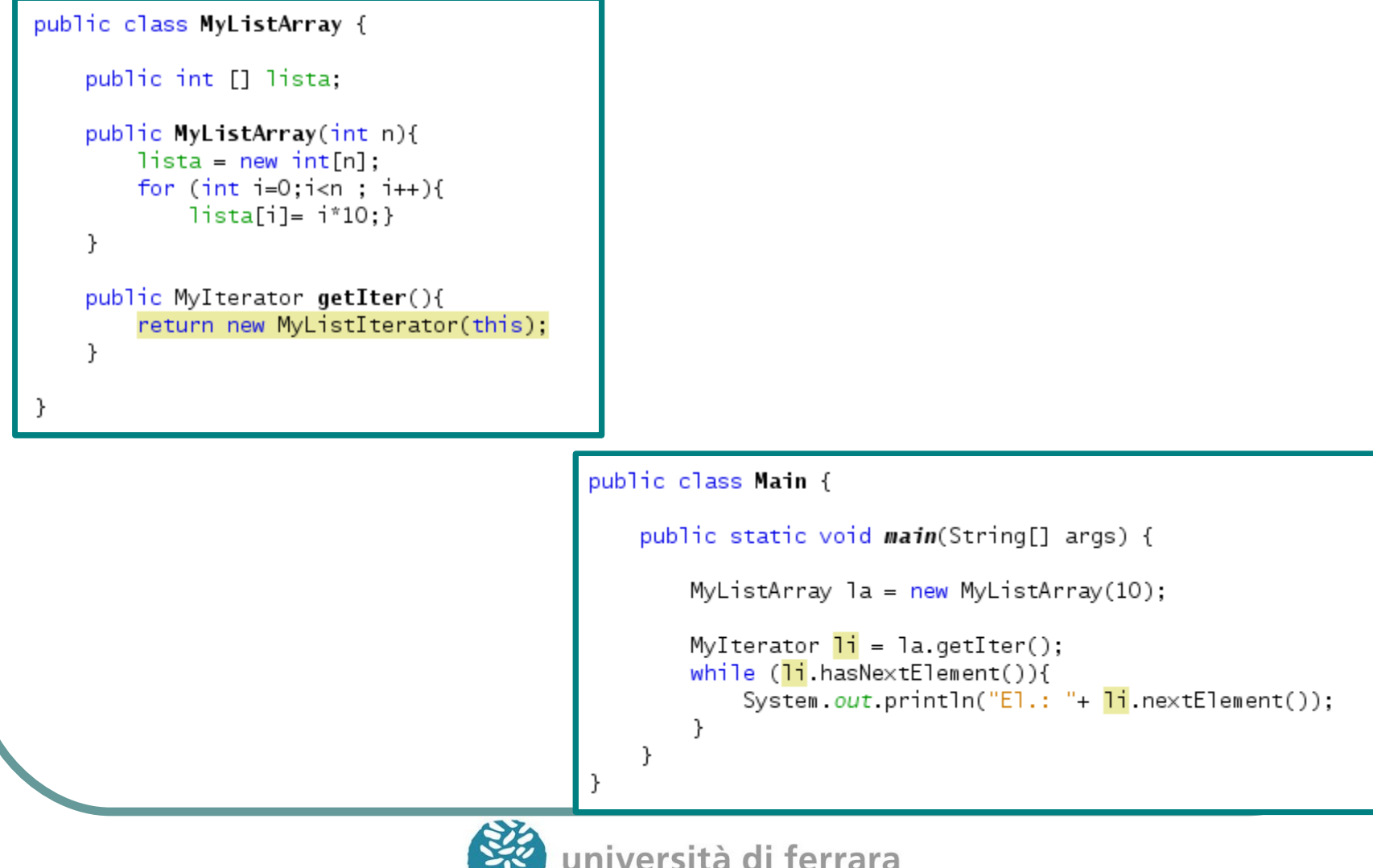

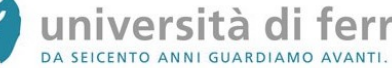

#### Iterator - UML

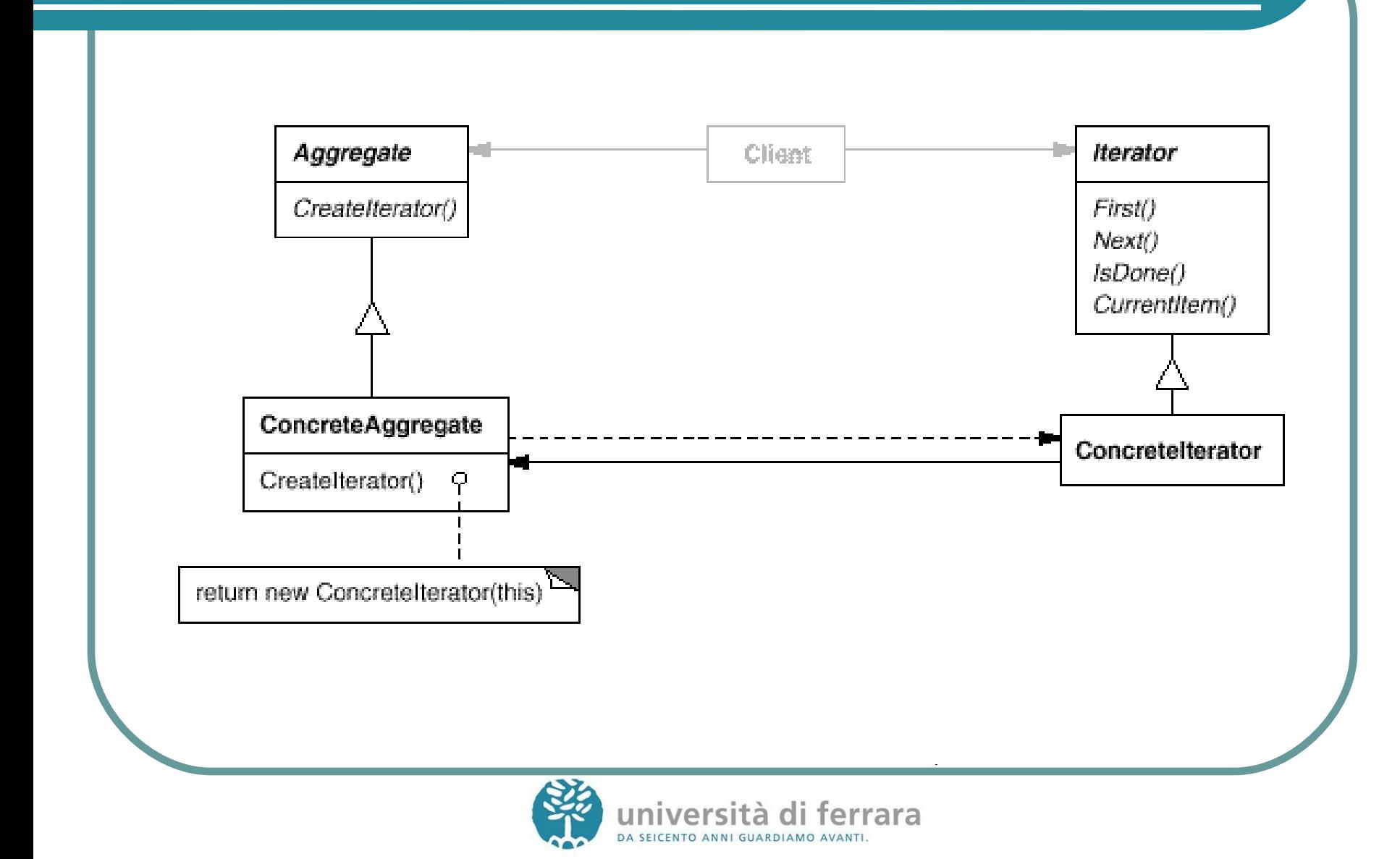

# Altri Pattern

#### Un semplice lettore di file di testo:

```
import java.io.*;
import java.util.*;
public class Lettore {
    public static void main(String[] args) {
        String fileName = "testo.txt":
       List storage = new ArrayList();
        try fBufferedReader reader = new BufferedReader(new FileReader(fileName));
            String line = reader.readLine();
            while (line != null){
                storage.add(line);
                line = reader.readLine():} catch(IOException e) { e.printStackTrace();}
        Iterator i = store,iterator();
        while (i.hasNext()) System.out.println(i.next());
```
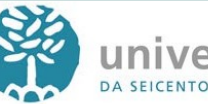

#### Una piccola modifica...

E per l'output su altro file?

```
import java.io.*:
import java.util.*;
public class LettoreSuFile {
    public static void main(String[] args) {
        String fileName = "testo.txt";
        List storage = new ArrayList();
        try {
            BufferedReader reader = new BufferedReader(new FileReader(fileName));
            String line = reader.readLine();while (\text{line } != \text{null}){
                storage.add(line);
                line = reader.readLine();} catch(IOException e) { e.printStackTrace();}
        try {
            String fileOut= "CopyOf_" + fileName;
            PrintWriter fileOutWriter = new PrintWriter(new FileWriter(fileOut));
            Iterator i = storage.iterator();
            while (i. hasNext()) {
                String line = (String) i.next();
                System.out.println(line);
                file0utWriter.println(line);
            file0utWriter.close();
        } catch(IOException e) { e.printStackTrace();}
  }
```
# Altre richieste

- Output su stream qualsiasi
- Output tutto maiuscolo
- Output anche in ordine inverso
- Output con statistiche e altro...

• Output multiplo in contemporanea

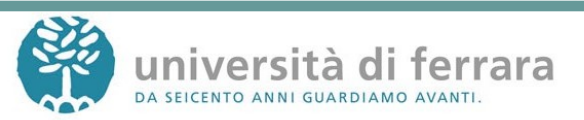

# Facciamo un po' d'ordine

- **LettoreMain** 
	- Seleziona input e ouput
- Copy
	- Gestisce una List contenente tutte le righe del file
	- La riempie grazie a LineReader
	- La scrive grazie a LineWriter
- Line Reader
	- Legge le linee del file
- **Line Writer** 
	- Scrive tutte le righe

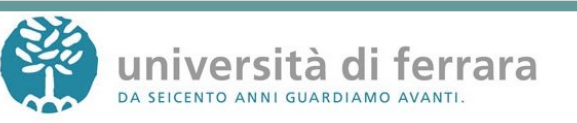

# Main e Copy

```
public class LettoreMain {
    public static void main(String[] args) {
        String fileName= "testo.txt";
        Copy copy = new Copy(new LineReader(fileName));
        copy.to0utput(new LineWriter(System.out));
    ł
```

```
import java.util.*;
public class Copy {
    protected List storage;
    public Copy(LineReader in){
        store = new ArrayList();in.readAllLines(storage);
    \mathcal{F}public void toOutput (LineWriter out){
        out.printAllLines(storage);
    Y
```
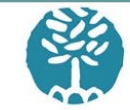

# LineReader e LineWriter

```
import java.io.";
import java.util.*;
public class LineReader {
    BufferedReader reader;
    public LineReader(String fileName) {
        try freader = new BufferedReader(new FileReader(fileName));
        } catch (IOException e) {
            e.printStackTrace();
    \mathcal{F}public void readAllLines(List storage) {
        try {
            String line = reader.readLine();while (line != null) {
                storage.add(line);
                line = reader.readLine();}
        } catch (IOException e) {
            e.printStackTrace();
        \mathcal{F}ł
```

```
import java.io.*;
import java.util.*;
class LineWriter {
    private PrintStream out;
    public LineWriter(PrintStream out) {
        this out = out:\mathcal{F}public void printAllLines(List storage){
        Iterator i = store, iterator();while (i.hasNext()) {
            String line = i.next() . to String();out.println(line);
    P.
```
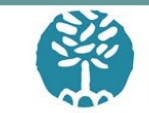

# Prima richiesta

- Avere l'uscita su un altro stream
- Possiamo modificare lo Stream di uscita velocemente, cambiando il suo riferimento nella chiamata del costruttore di LineWriter.
- Esempio:

**new LineWriter (new PrintStream("output.txt"))**

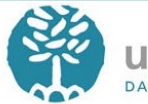

# Seconda richiesta

- Vogliamo la possibilità di avere l'output formattato in una maniera particolare, ad esempio tutto maiuscolo
- Definiamo un'interfaccia che mostri il metodo convert(String)
- Poi due classi che la implementano in modi diversi

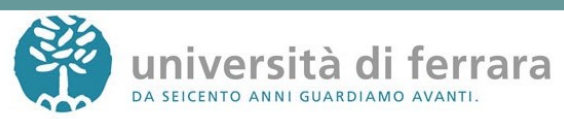

### Strategy

public interface ConversionStrategy { String convert (String source);

public class NullConverter implements ConversionStrategy {

}

```
public String convert(String source) {
    return source;
```
public class UpperCaseConverter implements ConversionStrategy {

```
public String convert(String source) {
    return source.toUpperCase();
```
ł

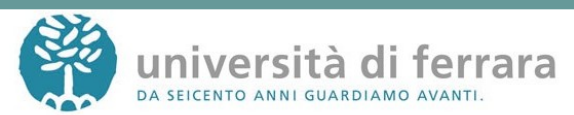

### **Strategy**

```
import java.io.*;
import java.util.*;
class LineWriter {
    private ConversionStrategy fConverter;
    private PrintStream out;
    public LineWriter(PrintStream out, ConversionStrategy fConverter) {
        this out = out;
        this fConverter = fConverter;Y
    public void printAllLines(List storage){
        Iterator i = store, iterator();
        while (i. hasNext()) {
            String line = i.next() . to String();out.println(fConverter.convert(line));
                                            public class LettoreMain {
                                                public static void main(String[] args) {
                                                    String fileName= "testo.txt";
                                                    Copy copy = new Copy(new LineReader(fileName));
                                                    copy.toOutput(new LineWriter(System.out,new UpperCaseConverter()));
                                                }
                                                                     errara
```
DA SEICENTO ANNI GUARDIAMO AVANTI.

# Strategy - UML

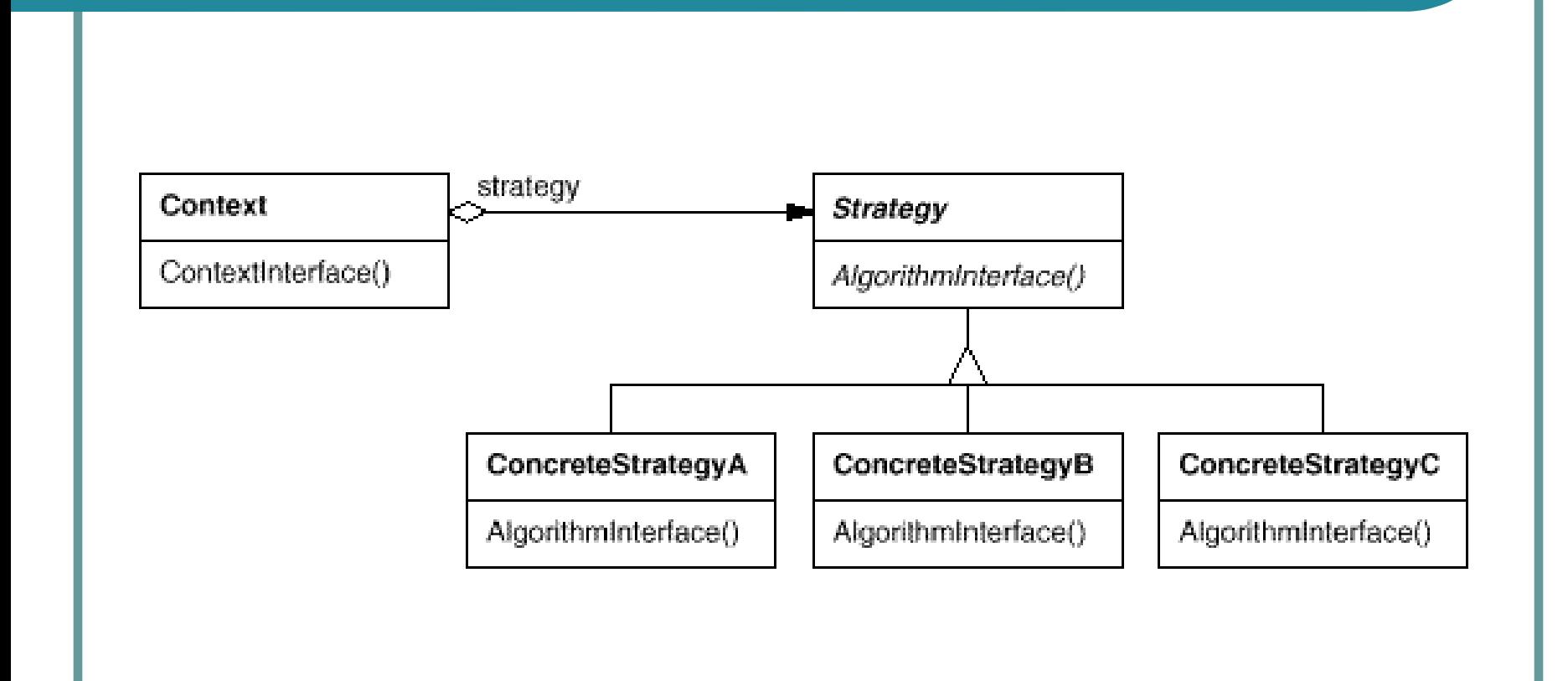

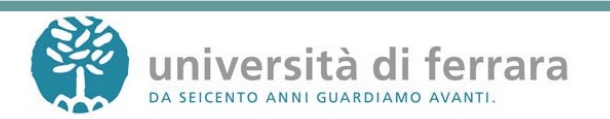

# Terza richiesta

- Vogliamo la possibilità di avere l'output in ordine inverso delle righe rispetto al file di ingresso
- Possiamo creare un metodo getIterator astratto in LineWriter
- Poi due classi estendono LineWriter implementando tale metodo in modi diversi

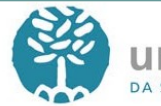

# **Template**

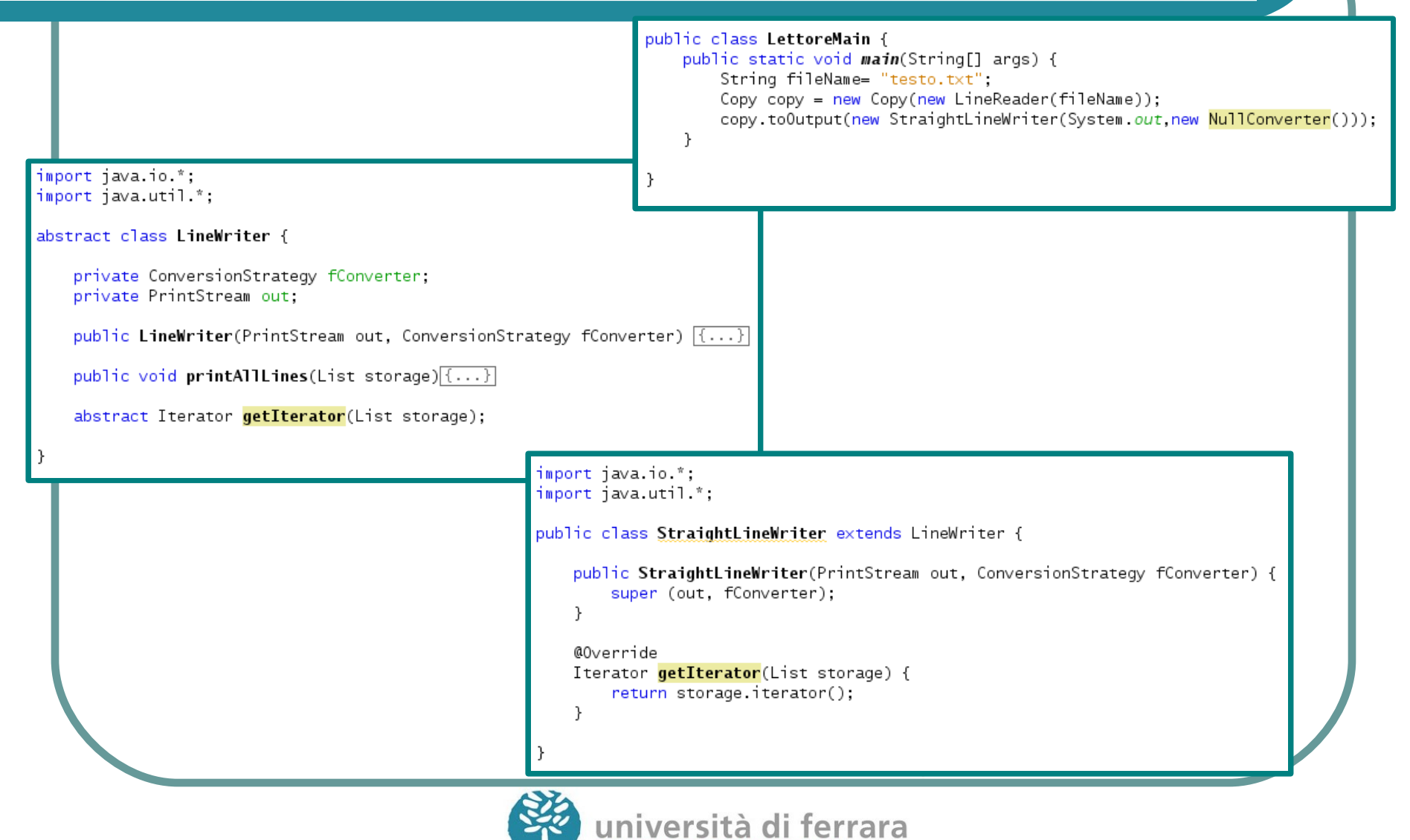

DA SEICENTO ANNI GUARDIAMO AVANTI

# Template - UML

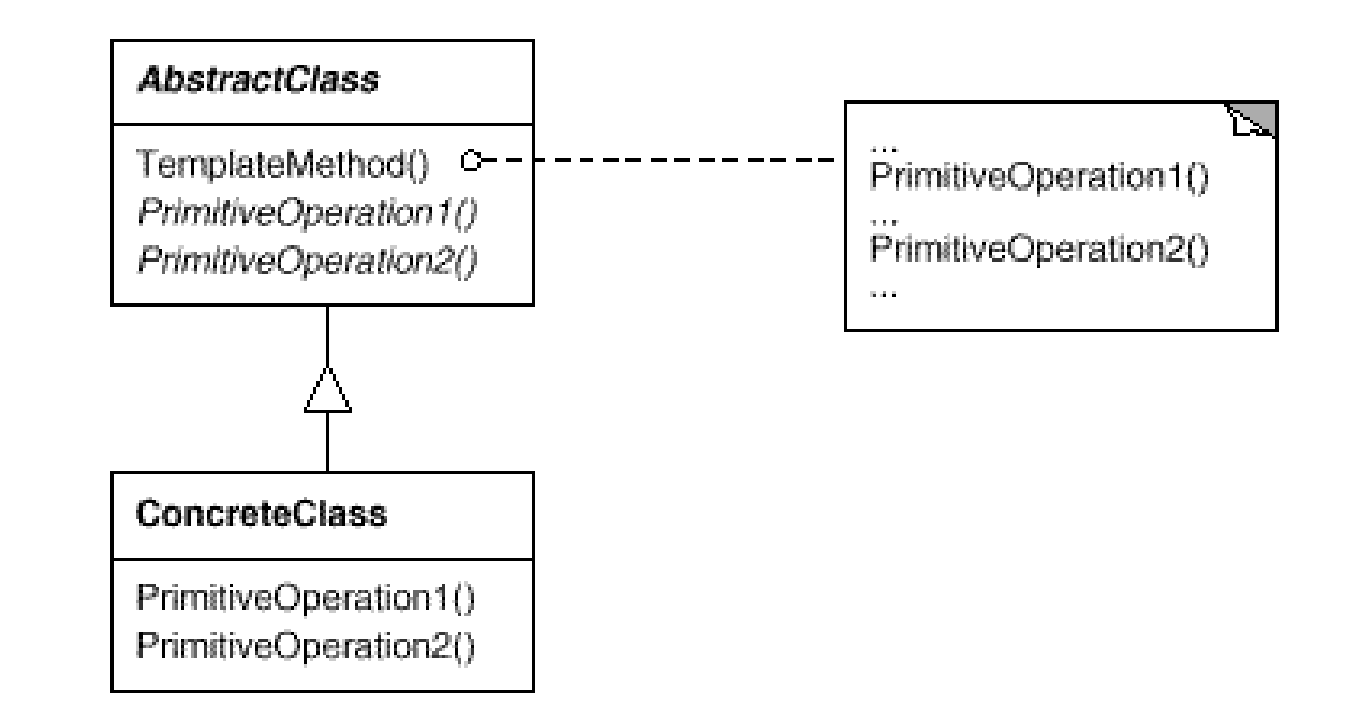

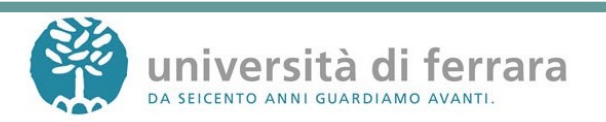

# Quarta richiesta

- Vogliamo la possibilità di avere in output anche alcune statistiche riguardo al file processato
- In generale, possiamo voler aggiungere funzionalità alle classi dopo la loro creazione

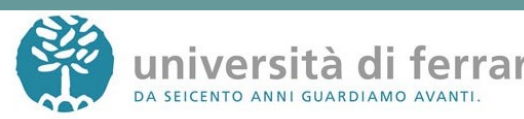

#### Decorator

import java.util.\*;

interface LineWriter {

public void printAllLines(List storage);

public Iterator getIterator(List storage);

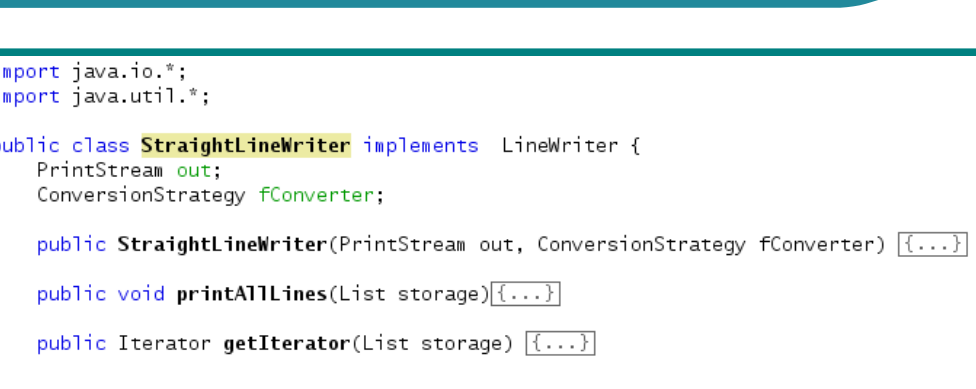

```
import java.util *;
public class LineWriterDecorator implements LineWriter {
    protected LineWriter lw;
    public LineWriterDecorator(LineWriter lw) {
        this lw = lw;
    \mathcal{F}public void printAllLines(List storage){
        lw.printAllLines(storage);
    ł
    public Iterator getIterator(List storage) {
        return lw.getIterator(storage);
    J.
```
#### Decorator

#### import java.util.\*;

```
public class StatLineWriterDecorator extends LineWriterDecorator{
    public StatLineWriterDecorator(LineWriter lw) {
        super(1w):
    }
    @Override
    public void printAllLines(List storage){
        super.printAllLines(storage);
        makeStatistics(storage);
    \mathcal{F}private void makeStatistics(List storage){
        int tot=0;
        Iterator it= storage.iterator();
        while (it.hasNext()) {
            tot += it.next().toString().length();
        System.out.println("Totale caratteri: "+ tot);
```
#### public class LettoreMain {

```
public static void main(String[] args) {
    String fileName= "testo.txt";
    Copy copy = new Copy(new LineReader(fileName));
    LineWriter lw = new StraightLineWriter(System.out, new NullConverter());
    copy.toOutput(new StatLineWriterDecorator(lw));
<sup>}</sup>
```
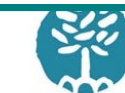

### Decorator - UML

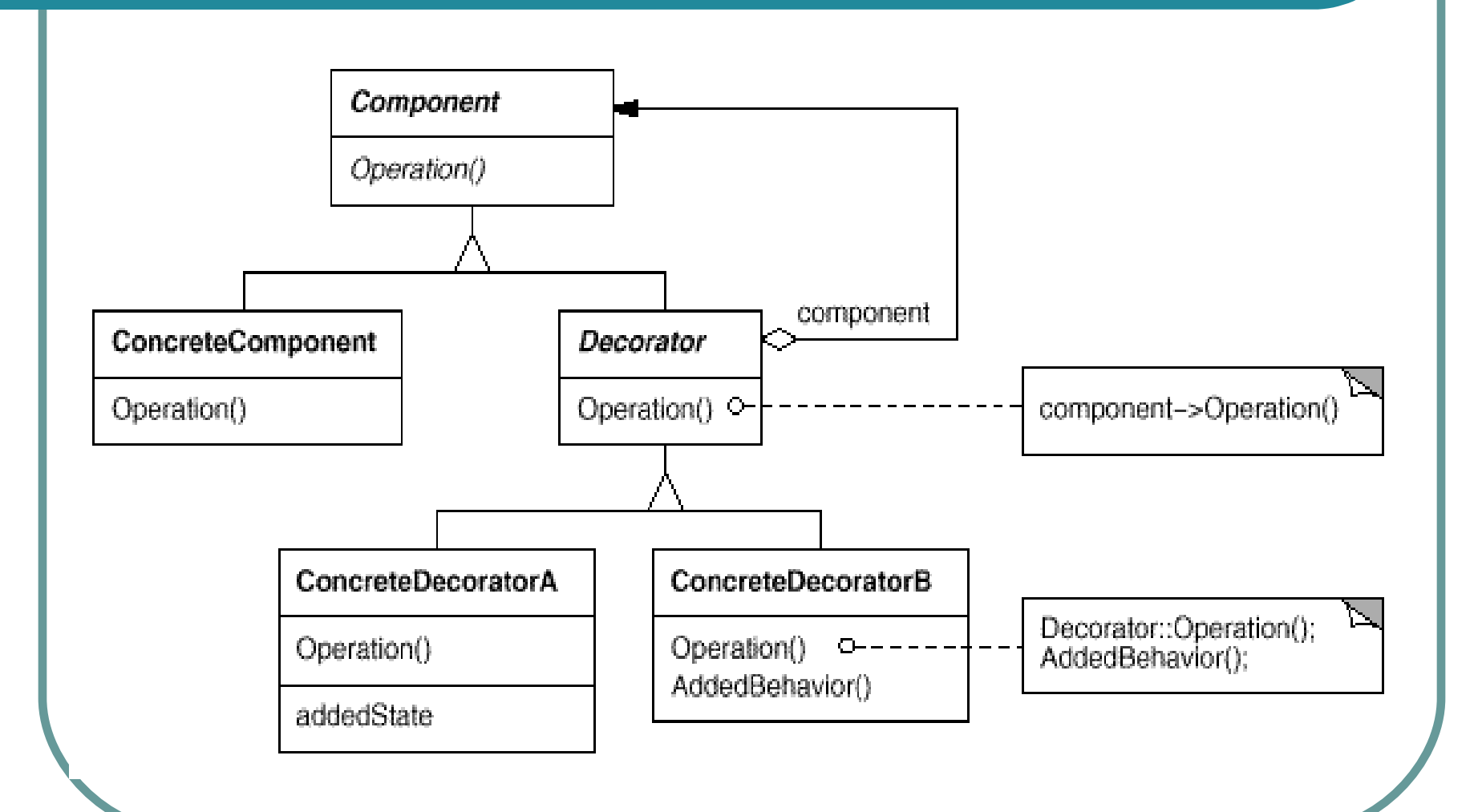

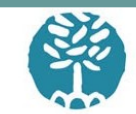

# Ultima richiesta

- Stampare l'output contemporaneamente su più destinazioni
- Creare un Broadcaster che contiene una lista di LineWriter. Avrà i metodi:

– Add(LineWriter)

• Inoltre Broadcaster implements LineWriter e ridefinirà il metodo printAllLines inserendo un ciclo che lo inoltra sulla lista di LineWriter

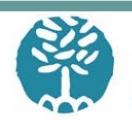

#### Oberver

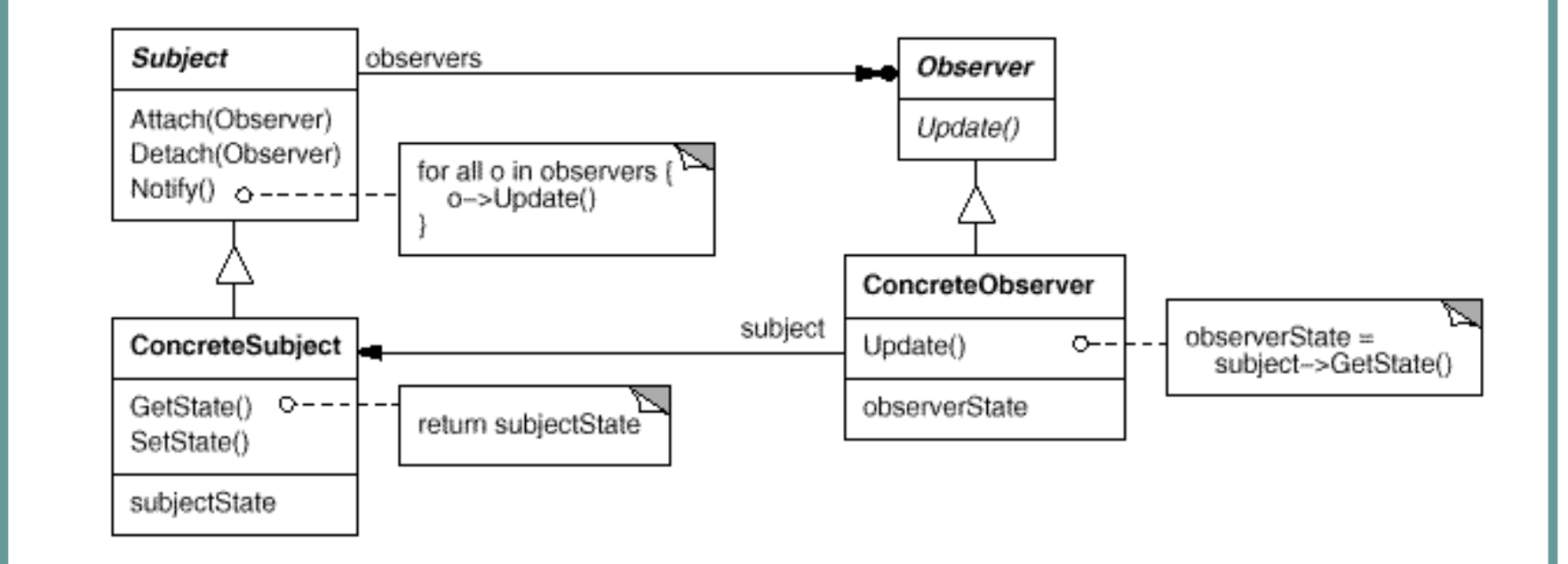

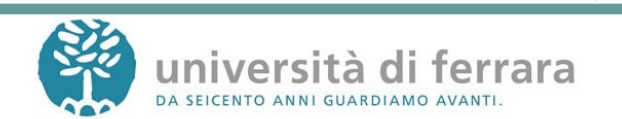